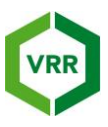

Das bisher eingesetzte Formblatt wurde aktualisiert:

- Neu aufzunehmen in den Erhebungsbogen ist eine Spalte für die Zahl der Fahrgäste. Derzeit werden für die Statistik die Fahrgäste aus der Erhebung benutzt. Da diese Zahl immer nur im Nachhinein zur Verfügung steht, kann die Prüfquote nicht korrekt errechnet werden. Daher tragen die Verkehrsunternehmen zukünftig eigene Zahlen ein, die ihnen zur Verfügung stehen, eintragen. Zudem ist in den Erläuterungen klar zu benennen, welche Fahrgäste zu zählen sind. Anzugeben ist die Anzahl aller zahlungspflichtigen Fahrgäste, also ab 6 Jahren.
- In den Erläuterungen zur Spalte "Fahrgäste ohne gültiges Ticket" sollte klargestellt werden, dass auch persönliche Tickets ohne Lichtbildausweis eine Beanstandung darstellen.
- Der Spalte "%-Anteil" wird umbenannt in "Berechnung Beanstandungsquote,
- die Formel zur Berechnung wird in die Erläuterungen aufgenommen.
- Die Spalten "Anteil der eingesetzten Prüfer im tägl. Durchschnitt" und "Maßnahmen bei Schwerpunktprüfungen" werden ersatzlos gestrichen.
- Neu aufgenommen werden Angaben zur elektronischen Einstiegskontrolle (EKS). Hier wird das Prüfergebnis in den Kategorien "gültig", "nicht gültig" "vielleicht gültig" eingetragen.
- In die Spalte "Wegen vergessener Zeitkarte" wird der Text "gemäß Bef. Bed. §7.5 [...]" aufgenommen; zudem wird die Spalte weiter nach rechts hinter die Spalte "nicht einzutreiben" verschoben werden.
- Die Spalten 18 und 19 entfallen.
- Der Unterschriftenblock entfällt.
- Die ausgefüllten Formblätter werden im Excelformat per E-Mail übermittelt, um so die Auswertung zu erleichtern.
- Der Erhebungsbogen wird je Betriebszweig "Bus", "Strab/U-Bahn, Stadtbahn" "SPNV", ausgefüllt, wobei die EKS-Daten nur im Betriebszweig Bus ausgefüllt werden können.